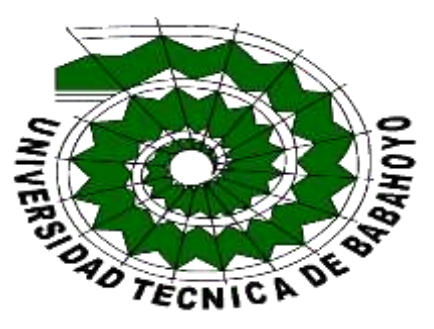

## **UNIVERSIDAD TÉCNICA DE BABAHOYOFACULTAD DE ADMINISTRACION, FINANZAS E INFORMÁTICA**

## **PROCESO DE TITULACIÓN OCTUBRE MARZO 2019**

### **EXAMEN COMPLEXIVO DE GRADO O DE FIN DE CARRERA**

# **PRUEBA PRÁCTICA PREVIO A LA OBTENCIÓN DEL TITULO DE INGENIERO EN SISTEMÁS**

### **TEMA:**

**Análisis de la aplicación web del control de avances académicos de la Unidad Educativa José María Estrada Coello de la ciudad de Babahoyo**

**EGRESADO:** 

**Amalia Mercedes Vargas Briones**

## **TUTOR:**

**ING. Ruiz Parrales Ivan Ruben** 

**2019**

### **TEMA:**

## **ANALISIS DE LA APLICACIÓN WEB DEL CONTROL DE AVANCES ACADEMICOS DE LA UNIDAD EDUCATIVA JOSÉ MARÍA ESTRADA COELLO DE LA CIUDAD DE BABAHOYO**

**INTRODUCCION**

Hoy en día la educación es auditada de toda forma para ver el rendimiento docente y a su vez cumplir con la demanda de la Constitución de la República del Ecuador, es por esto que el Gobierno Nacional ha dotado de directrices a las instituciones educativas y de esta forma medir el desempeño docente.

El Gobierno por medio del ministerio de educación en una contribución a la Educación ha ejecutado proyectos para explotar conocimientos y de esta manera dar una Educación con mejoras en el ámbito social, tecnológico y científico.

El Docente juega un papel muy importante dentro del proceso enseñanza-aprendizaje en la etapa de escolaridad, el cual está siendo evaluado y capacitado continuamente mediante el proceso evaluación docente para preparar un formador de formadores, por eso pasa elaborando sus planes educativos tales como planificación curricular, proyectos de aula, y talleres, investigaciones científicas tutorías entre otros.

Todas esas actividades del docente se miden y se auditan como avances académicos dando una evidencia de lo que hace el docente dentro del aula de clase, cumpliendo así su planificación académica y técnicas a emplear con la metodología más estratégica, en si la manera de cómo llegar al estudiante.

A nivel nacional en las Instituciones Educativas se implementa tecnología de punta, él ministerio eligiendo sistemas que permitan facilitar ciertos tipos de información, haciendo usos de estos ya que se hacen más accesibles porque están colgados al portal web.

Ya que con la evolución de la World Wide Web trajo con ello el desarrollo de la comunicación y surge la automatización e innovación tecnológica a gran escala llevando todo al internet de las cosas, esto hace que se desarrollen todo tipo de aplicaciones como soluciones informáticas para facilitar el desempeño del docente, y del docente mentor auditor que maneja cantidades de información.

Es así que haciendo el uso de la tecnología que se implementa cada vez más en la administración de información de la educación para almacenar y medir datos académicos de las planificaciones curriculares de los docentes siendo estos facilitadores de información para los directivos valerse para los controles de sus actividades.

Y el presente caso de estudio analizara las falencias presentadas en la aplicación web del control de avances académicos de la Unidad Educativa José María Estrada Coello de la ciudad de Babahoyo, analizando cada uno de los módulos y sus reportes los cuales son generados por el sistema.

Ante el cambio de docentes y de administrativos a esto se suma la cantidad de estudiantes en las secciones que dispone la institución se generan cambios de información, los cuales no están siendo validados con información veraz y oportuna.

A esto sumamos eventos ocasionales, las asistencias estudiantiles a todas las horas de clases impartidas por cada docente para que él lleve el registro de asistencias de sus alumnos más detallada y él pueda también tener defensas para el cumplimiento de sus planificaciones.

En la aplicación no existe un módulo que contenga el registro de matrículas de los estudiantes al que tenga acceso el docente y tenga registrados a sus alumnos de cada clase y así valide la asistencia de sus estudiantes a sus horas de clases, para que pueda emitir respaldos de asistencias.

Tampoco existe un módulo que contenga el registro de tareas enviadas y sean recibidas por la web y calificada por el docente para que tenga evidencias de su trabajo con el estudiante en aula, y al mismo tiempo conlleva a la ecología, y al huso de la digitalización.

Para este caso de estudio utilizaremos el método de investigación de campo, ya que nos permite recopilar información mediante la entrevista al directivo administrativo docente de la institución.

El presente caso de estudio analizara cada módulo de la aplicación web del control de avances académicos de la Unidad Educativa José María Estrada Coello de la ciudad de Babahoyo, haciendo observaciones en cada uno de los módulos administrativos y de asignación de materias y cursos a docentes, y después de recopilar la información de la aplicación web y el análisis de la misma se puede decir que se puede realizar una ingeniería inversa para desarrollar el código fuente y de esta manera aplicar una ingeniería directa haciendo el uso de las herramientas necesarias para tener el resultado final que esté acorde a las necesidades que se requieren mostrar para la facilidad del administrativo de área de la UEJMEC.

#### **DESARROLLO.**

El Colegio Nacional Nocturno José María Estrada Coello del Cantón Babahoyo fue instituida el 16 de Diciembre de 1969,ubicada en los predios de la escuela municipal Babahoyo ubicada en la av.9 de Octubre entre sucre y Eloy Alfaro y en la actualidad formada en Unidad Educativa José María Estrada Coello y trasladada a calle tiwinza entre la tercera y la cuarta longitudinal de la Parroquia Clemente Baquerizo del Cantón Babahoyo Provincia de Los Rios,es de tipo fiscal, con modalidad presencial en sus tres jornadas Matutina, Vespertina y Nocturna con un Nivel educativo Inicial, Educación Básica y Bachillerato cuenta con un Número de 48 Docentes y 1221 estudiantes legal mente matriculados.

Al constatar los diversos problemas de los docentes de la Unidad Educativa es que realizan de manera empírica y manual los registros de sus clases dictadas de sus planificaciones respectivas esto es, terminan el dictado de su hora de clase y luego tienen que acercarse a los inspectores de aula correspondientes o el señor coordinador deja en cada aula el **leccionario** para que hagan el registro de su clase, o dejan en una hoja en la que mencionen el tema desarrollado, ocasionando que muchas veces no se llenen oportunamente los leccionarios.

Actualmente la Unidad Educativa Nocturna José María Estrada Coello cuenta con una aplicación web para el control de los avances académicos y el principal problema de esta aplicación es que no está en funcionamiento porque no es eficiente para el cumplimiento de los avances académicos que se requiere en la institución.

Al revisar la aplicación se evidencia que tiene falencias y no tiene el alcance esperado por los docentes para satisfacer sus requerimientos de registros como son: registro de alumnos matriculados legalmente y asignados a cada curso y especialidad según la jornada para llevar la asistencia, registro de especialidad docente para cada jornada, control de tareas enviadas por los docentes personalizadas en la misma aplicación, reportes específicos de cada control, y que contenga información de las actividades de la institución.

El presente caso de estudio está enmarcado en la línea de investigación de desarrollo informático, mismo que analiza las problemáticas de la aplicación web "control de avances académicos" de la Unidad Educativa Nocturna José María Estrada Coello, para poder hacer las sugerencias respectivas ante las falencias evidenciadas y poder hacer las mejoras para dar de esta forma las sugerencias a los cambios y así mejorar el proceso de los controles administrativos de los avances académicos.

**Para esto se aplicó la técnica de la entrevista**, misma que permitió conocer las falencias, debilidades y fortalezas que existen en ciertos módulos de esta aplicación web, y como instrumento se formaron múltiples preguntas para poder observar las diferentes actividades que se realizan en cada módulo de la aplicación web del control de avances académicos de la Unidad Educativa Nocturna José María Estrada Coello del cantón Babahoyo.

**La metodología que se utilizo es la de campo** ya que se aplicó el análisis del caso de estudio que nos permitió observar las necesidades que existen en la aplicación web del control de avances académicos y de esta forma se observó cada una de las actividades que se pueden realizar en cada módulo.

**La técnica utilizada fue la observación** ya que por medio de esta se pudo observar de forma profunda las funcionalidades de cada módulo de la aplicación web, y de esta manera se utilizó el razonamiento deductivo para el análisis de la información determinada, y de esta manera ir razonando para encontrar las posibles soluciones a tales falencias.

En la actualidad el principal problema de la Unidad Educativa Nocturna José María Estrada Coello es el control del cumplimiento de los avances académicos correspondientes ya que no pueden utilizar la aplicación para registrar el tema desarrollado, ocasionando que muchas veces no se llenen oportunamente en los **leccionarios.**

Otros inconvenientes es que los datos registrados por los docentes en los leccionarios a veces suelen ser confusos, puesto que, no coinciden con los títulos estipulados en cada uno de los programas académicos propuestos o no son registrados en el momento, mal cálculo de horas, letra ilegible, etc. Por eso es a veces casi imposible obtener datos al instante a la situación actual, para ver si se está cumpliendo con el plan educativo según lo programado.

No existe ningún control que permita llevar un seguimiento de cada uno de los programas académicos propuestos por los coordinadores, ocasionando que al finalizar el quimestre los datos estadísticos tarden mucho más tiempo y no sean tangibles.

Todos estos mínimos detalles ocasionan problemas tanto para el docente proveedor de información y alimentador del sistema como para el administrativo solicitante, ya que ocasionan incomodidad al administrativo al solicitar información y que no le generen inmediatamente ocasionando muchas veces malestar en las personas.

Esta investigación además trata de evaluar el equipo tecnológico con el que cuenta dicha institución educativa para analizar los procesos que realizan cada uno de los módulos de la aplicación y que no la están utilizando porque no les satisface las necesidades que tienen cada docente según su área específica.

En torno a la seguridad, las aplicaciones web corren riesgos por sus seguridades estas son: los servidores contratados, el sistema gestor de base de datos y de los propios desarrolladores.

En este caso de estudio vamos a tratar de una aplicación web que no está aún colgada en la red y que no les satisface las necesidades de cada docente, puesto que los docentes se convierten en alimentadores directos del sistema y la información se almacena en la base de datos, está impide la posibilidad de que la información sea modificada o adulterada por terceras personas si se da una seguridad administrativa.

Por tal razón todo se deduce a que no utilizan la aplicación por falta de requerimientos para satisfacer sus necesidades y así medir las dificultades en la gestión de la información gestada por los docentes para dar reportes de cada actividad docente en su debido momento.

La aplicación web de control de avances académicos es un programa diseñado para hacer el registro de actividades diarias por los docentes en sus horas de clases y así llevar el control de avances académicos en el centro educativo mediante el ingreso a una base de datos que contiene todos y cada una de las actividades académicas realizadas por el docente y el personal administrativo, permitiendo así la impresión de reporte de las actividades curriculares (avance del programa educativo y notas referenciales)teniendo en cuenta que haya el equipo computacional necesario para que pueda funcionar y el recurso humano que interactúe con el sistema de información que lo conforman las personas que lo utilizan.

Para (Aguirre, 2012)fundamentos de la administración educativa La administración es un campo amplio que nos permite entender el funcionamiento de una institución educativa, nos remite a observar la organización, la dirección y el buen manejo de la misma, desde un adecuado uso de los recursos que componen a cualquier organización con enfoque financiero y de servicios.

Por lo que primero tendremos que desglosar es qué entendemos por estos términos para comprender tales fundamentos. Comencemos por conocer qué es la administración como un punto de partida: Proceso que estructura y utiliza un conjunto de recursos orientados hacia el logro de metas, para llevar a cabo tareas en un entorno organizacional.1 Y lo podemos comprender desde varias perspectivas que lo determinan, como:

**Proceso:** Consiste en una serie de actividades y operaciones, tales como la planeación, la toma de decisiones y la evaluación por medio de los resultados.

**Estructura y utilización de recursos:** Proceso que reúne y pone en funcionamiento una variedad de recursos:

- a) Humanos
- b) Financieros
- c) Materiales
- d) De información

**Dirección para el logro de metas por medio de la ejecución de tareas:** Proceso organizado y una dirección ya sea de un individuo, una organización o la combinación de ambas, con un fin o meta a lograr

Según (Bandera, 2019) las aplicaciones en red suelen utilizar una arquitectura Cliente Servidor que centraliza las funciones de procesamiento y los datos en el servidor.

Por tanto, la función de la administración en una institución educativa sería el planificar, diseñar, e implementar un sistema eficiente y eficaz para el logro de la enseñanza-aprendizaje en un entorno social en el que se imparte el servicio, para que responda a las necesidades de los alumnos y de la sociedad, es decir, responsabilizarse de los resultados de este sistema.

De acuerdo con (Miguel, 2015) la arquitectura general de la web según la RAE es Arte de proyectar y construir edificios o en su acepción informática estructura lógica y física del computador, pero si lo centramos en la web se podría decir que es el arte de planear, diseñar y construir un sitio web y a la hora de navegar se debe considerar: Accesibilidad, navegabilidad, usabilidad.

De acuerdo con esta arquitectura el cliente se encarga de la gestión de la interfaz del usuario del control de la entrada y de la y de la presentación de los datos, mientras que el servidor realiza el trabajo de cálculo, búsqueda y de la actualización de los datos.

Las aplicaciones web se basan en una arquitectura cliente/servidor.

Por un lado, está el cliente y por otro lado el servidor.

**El Cliente:** Según (Lujan S. , 2002) menciono que es "un programa con el cual interacciona el usuario para solicitar a un servidor web él envió de los recursos que deseen obtener mediante http".

La parte cliente de las aplicaciones web suele estar formada por el código HTML que forma la página web más algo de código ejecutable realizado en lenguaje de script del navegador (JavaScript o VBScript) o mediante pequeños programas realizados en java.

"Por lo tanto la misión del cliente web es interpretar las páginas HTML y los diferentes recursos". (Lujan S. , 2002)

**El Servidor:** Es un programa que está esperando permanentemente las solicitudes de conexión mediante el protocolo http por parte de los clientes web en los sistemas Unix suele ser un "dominio" y en los sistemas Microsoft Windows un servicio.

La parte servidor de las aplicaciones web están formadas por:

**Paginas Estáticas:** Documentos HTML, que siempre muestra el mismo contenido.

**Recursos Adicionales :(**multimedia, documentos adicionales) que "se pueden emplear dentro de las paginas o están disponible para ser descolgado y ejecutados (visualizados) en el cliente". (Lujan S. , 2002).

Los servidores web se componen básicamente de los elementos siguientes:

**Núcleo:** Es el servidor como tal, y es el centro del servidor web. Siempre está cargado y funcionando cuando el servidor este encendido.

**Módulos:** Actualmente los servidores web pueden ser bastantes complejos. Esto es posible ya que ofrecen módulos para aumentar la funcionalidad del servidor. Estos módulos conocidos también extensiones del servidor, se instalan cuando se configuran los servidores web. Entonces informamos que módulos se tienen que ejecutar.

**Páginas:** Las páginas son el lugar donde esta guardada la información que presenta el servidor. Están estructuradas en forma de árbol de directorios, a pesar de que en algunos casos hay módulos que modifican esta información.

**Ventajas:** Hacer uso de una aplicación web la misma estará en total dependencia de un desarrollador, quien será el encargado de las actualizaciones.

**No deben instalarse:** solo bastara con la conexión a internet y un navegador web por lo tanto tampoco ocupara espacio en nuestro disco duro.

**Compatibilidad:** solo es necesario un navegador actualizado que sea compatible e independientemente del sistema operativo que se tenga.

**Desventajas:** Su disponibilidad no depende del cliente, su disponibilidad no estará adjudicada al cliente, sino al proveedor de enlace entre el servidor y el cliente.

Las herramientas web se pueden clasificar de la siguiente manera:

Procesador de texto en línea

Hojas de cálculos en línea

Presentación de diapositivas

**Procesador de texto en línea:** se trata del procesamiento del texto, cuya plataforma está en línea y acceder de cualquier computador con internet y editor, compartir documentos.

**Hojas de cálculo en línea:** permite realizar bases de datos, planillas operaciones matemáticas gráficos y otras tareas.

Para diseñar una aplicación web Según (Cobo , Gomez, & Rocha, 2005) Existen diferentes lenguajes de programación empleados para el desarrollo de aplicaciones web dependiendo entre los que más se destacan:

PHP ASP/ASP.NET JAVA **PYTON HTML** 

**Base de Datos:** Es un conjunto de datos, que generalmente describe las actividades de una o varias organizaciones relacionadas. Por ejemplo, la base de datos de una universidad puede contener información de alumnos, profesores, asignaturas y aulas.

Relaciones entre estas entidades, como la matriculación de los alumnos, en las diversas asignaturas, los profesores que imparten cada asignatura y el empleo de las aulas para las diferentes asignaturas.

Un sistema gestor de base de datos, o SGBD, es el software diseñado para colaborar en el mantenimiento y empleo de grandes conjuntos de datos.

La problemática en la aplicación web para el control de avances académicos de la unidad educativa "José María Estrada Coello "en la actualidad es que no se realiza nada porque no está funcionando, y los inspectores de planta son los que recogen la información suministrada por los educadores que ahí laboran en planillas de los leccionarios y entregan a la inspectoría general del plantel para su debido procesamiento, cosas que la aplicación debe ser para dar los reportes de cada área pedagógica .

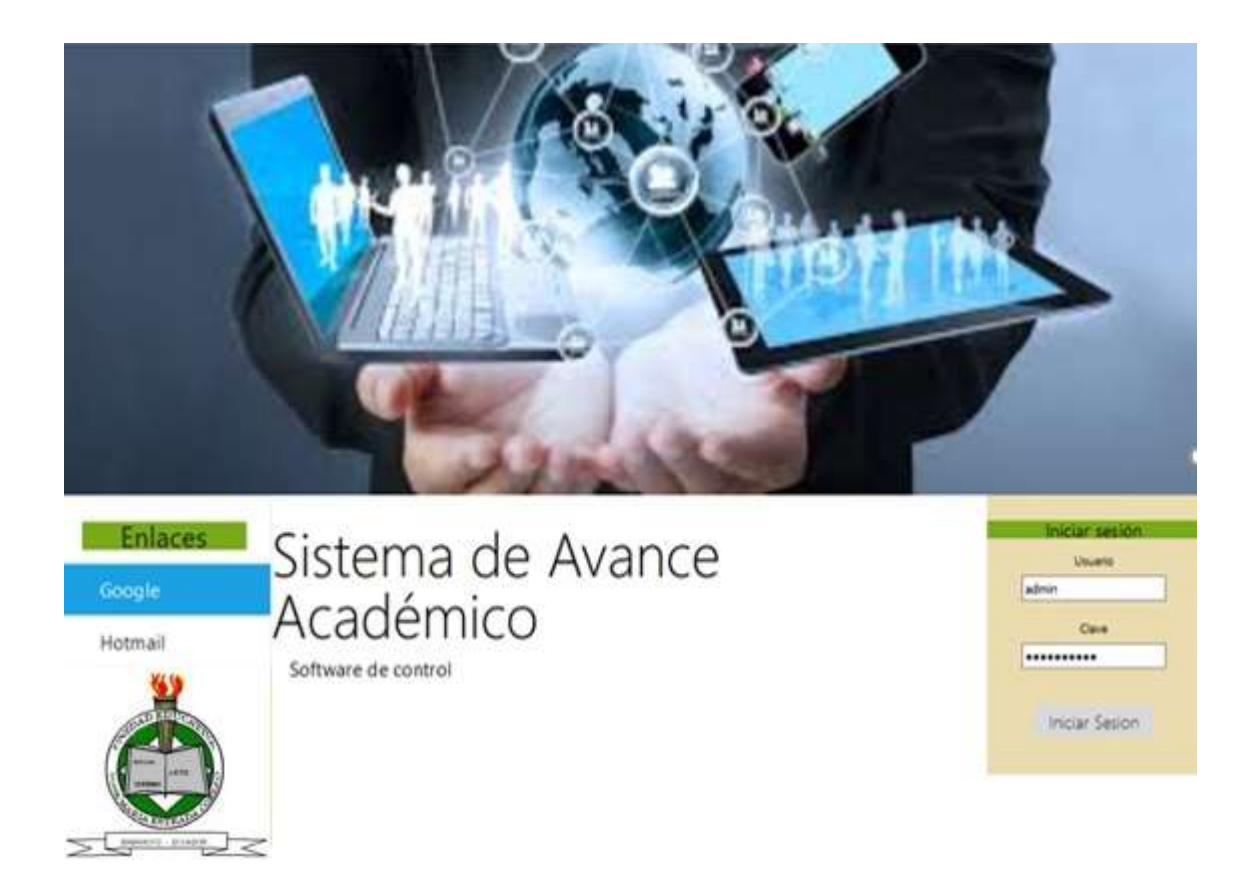

*Fig.1*(Pantalla de Ingreso al Sistema)

Fuente: Obtenida de la aplicación web para el control de avances académicos de la Unidad Educativa "José María Estrada Coello "

Elaborada por: Amalia Vargas B.

Esta aplicación web para el control de avances académicos de la Unidad Educativa "José María Estrada Coello "está desarrollado con las siguientes herramientas:PHP, MySQL yog, Wamp server.

Para (Rodriguez)PHP (Hipertexto Preprocessor) es un lenguaje de programación de código abierto muy popular especialmente adecuado para el desarrollo web y que puede ser incrustado en HTML.

Según (Carles, 2004) El programa PHP es ejecutado en el servidor y el resultado es enviado al navegador. El resultado es normalmente una página HTML pero también podría ser una página wml (wap).al ser PHP un lenguaje que se ejecuta en el servidor no es necesario que su navegador lo soporte, es independiente del navegador, sin embargo, para que sus páginas funcionen el servidor donde están alojadas debe soportar PHP.

#### **MySQL**

Es un sistema gestor de base de datos relacionales, que además ofrece compatibilidad con PHP, Perl, C y HTML, y funciones avanzadas de administración y optimización de bases de datos para facilitar las tareas habituales.

Implementa funcionalidades Web, permitiendo un acceso seguro y sencillo a los datos a través de Internet. Este sistema gestor de base de datos incluye capacidades de análisis integradas, servicios de transformación y duplicación de datos y funciones de programación mejoradas. (Perez, 2007).

El origen del nombre MySQL no se sabe con certeza de donde proviene, por un lado, se dice que en sus librerías han llevado el prefijo "my" durante los diez últimos años, por otra parte, la hija de uno de los desarrolladores se llama My. Así que no está claramente definido cuál de estas dos causas han dado lugar al nombre de este conocido gestor de bases de datos. (Alegsa, 2010).

**XAMPP:** es una distribución de apache que incluye varios tipos de software libre. Está desarrollado por Apache Friends, se distribuye con licencia GNU.

Apache: Es un servidor web de código abierto, es la más usada para entrega de contenidos web. (Ramon Carrion, 2019).

La aplicación web para el control de avances académicos de la Unidad Educativa "José María Estrada Coello ", posee varios módulos enlazados entre sí para poder cargar los reportes que se desean generar de la información ingresada.

Después de ingresar el usuario y la clave asignada, este lo envía a la pantalla de contenidos d visualizando el menú del sistema.

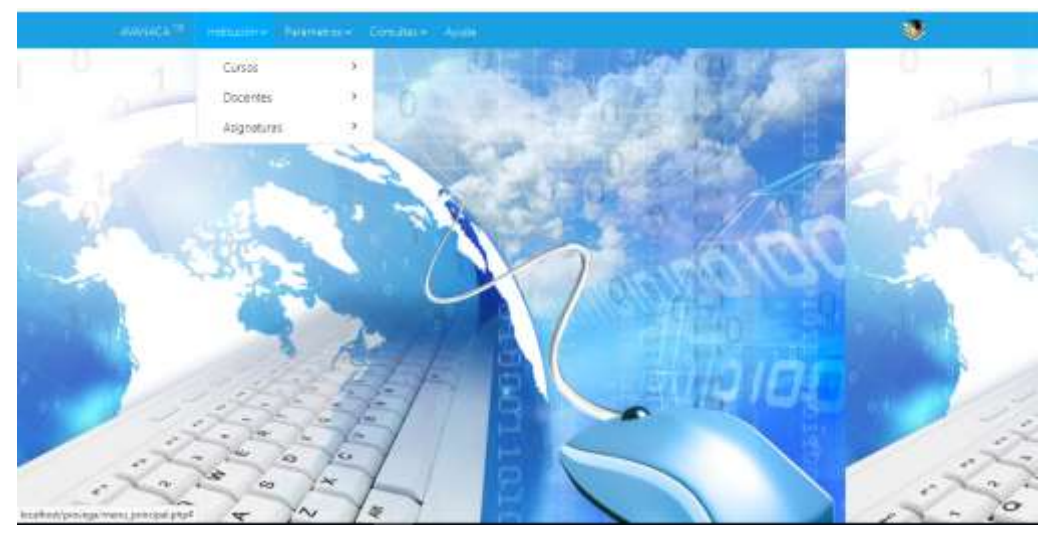

*Fig.2*(Pantalla de contenido del menú del Sistema) Fuente: Obtenida de la aplicación web para el control de avances académicos de la Unidad Educativa "José María Estrada Coello " Elaborada por: Amalia Vargas B.

Aquí en esta imagen podemos visualizar el menú que tiene la aplicación y que están a disposición del usuario administrador de la aplicación web para el control de avances académicos de la Unidad Educativa "José María Estrada Coello ".

Es aquí en el módulo Institución donde el administrador hace el ingreso a cada uno de los módulos que contiene los pestañas cursos, docentes, asignaturas.

Para (Camazon) las aplicaciones web son aplicaciones a las que se accede mediante un navegador y están alojadas en servidores dentro de una intranet o en internet.

Las aplicaciones web de escritorio sustituyen a los programas que se instalan en los ordenadores y que realizan tareas como por ejemplo organizar agendas calendarios, leer correos, etc.

Una de las principales ventajas es que se pueden ejecutar desde cualquier equipo informático que tenga conexión a internet.

Para (Javier Coello, 2013) existen diferencias entre una app móvil y una de escritorio, ya que las móviles comparten pantallas webs móviles y las de escritorio se pueden acceder simplemente usando internet y un navegador.

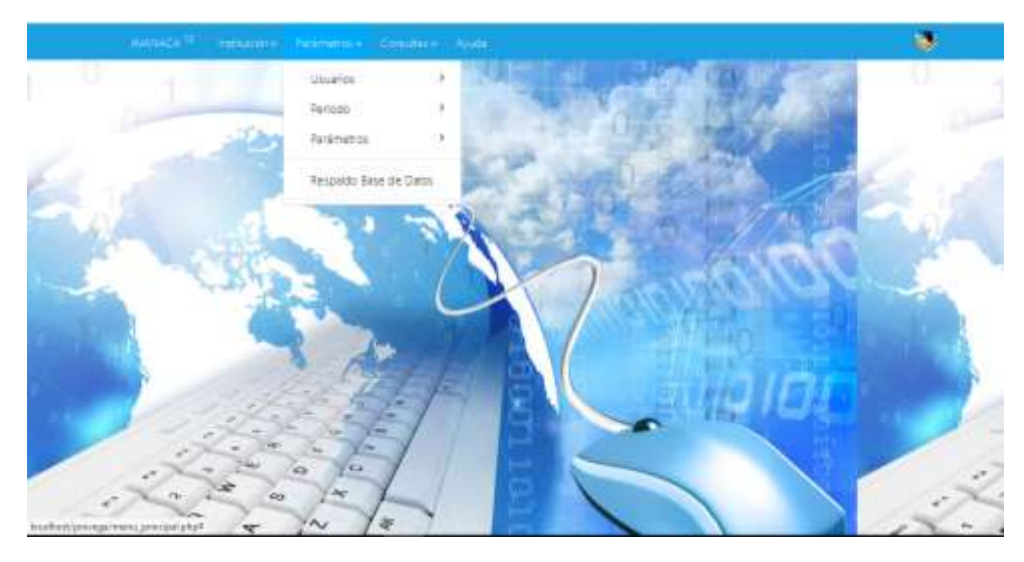

*Fig.3*(Pantalla de Parámetros del menú del Sistema) Fuente: Obtenida de la aplicación web para el control de avances académicos de la Unidad Educativa "José María Estrada Coello " Elaborada por: Amalia Vargas B.

En esta imagen visualizamos del módulo Parámetros el cual contiene las pestañas Usuarios, Periodo, Parámetros el respaldo de los datos que ingresa cada docente para alimentar el sistema de sus clases impartidas para el control de avances académicos de la U.E "José María Estrada Coello ".

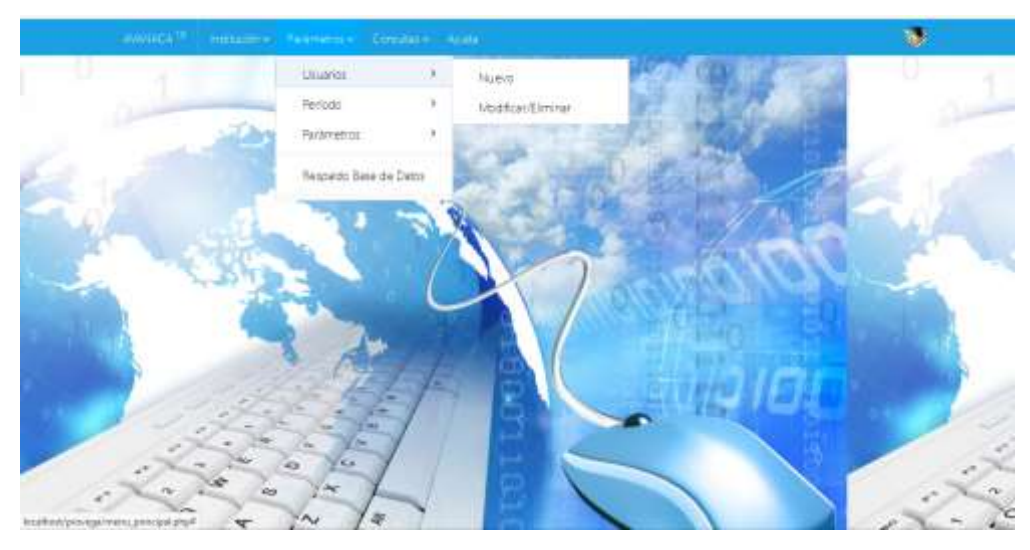

*Fig.4*(Pantalla del módulo Parámetros y la pestaña Usuarios del menú del Sistema) Fuente: Obtenida de la aplicación web para el control de avances académicos de la Unidad Educativa "José María Estrada Coello "

Elaborada por: Amalia Vargas B

En esta ventana visualizamos donde se registra cada usuario en el sistema y obtiene su password la cual es personal por seguridad.

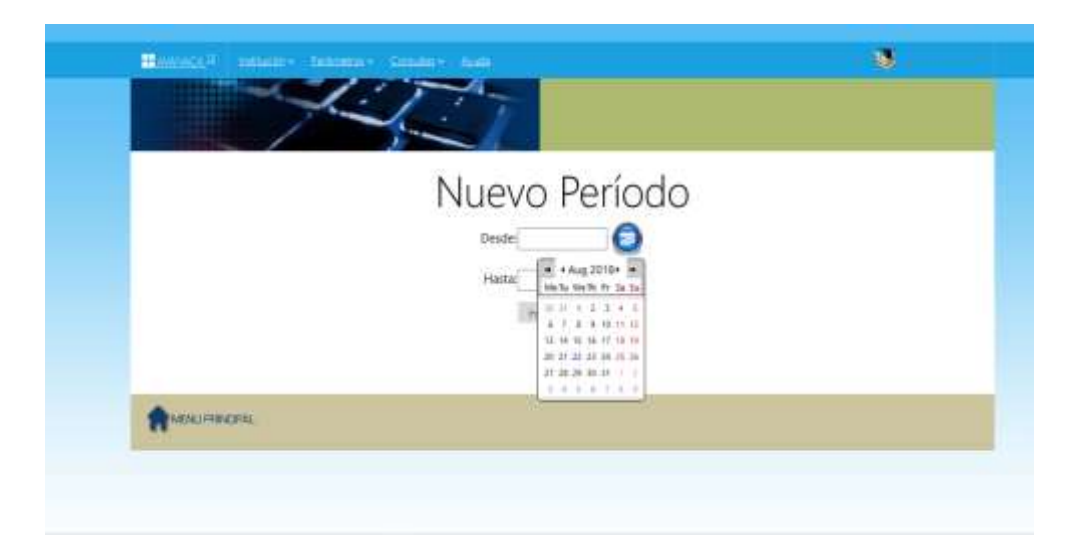

*Fig.5*(Pantalla del módulo Parámetros y la pestaña de asignación de periodos)

Fuente: Obtenida de la aplicación web para el control de avances académicos de la Unidad Educativa "José María Estrada Coello "

Elaborada por: Amalia Vargas B

Aquí en esta pantalla se visualiza la asignación del periodo lectivo a cada docente según sus especialidades y asignaturas.

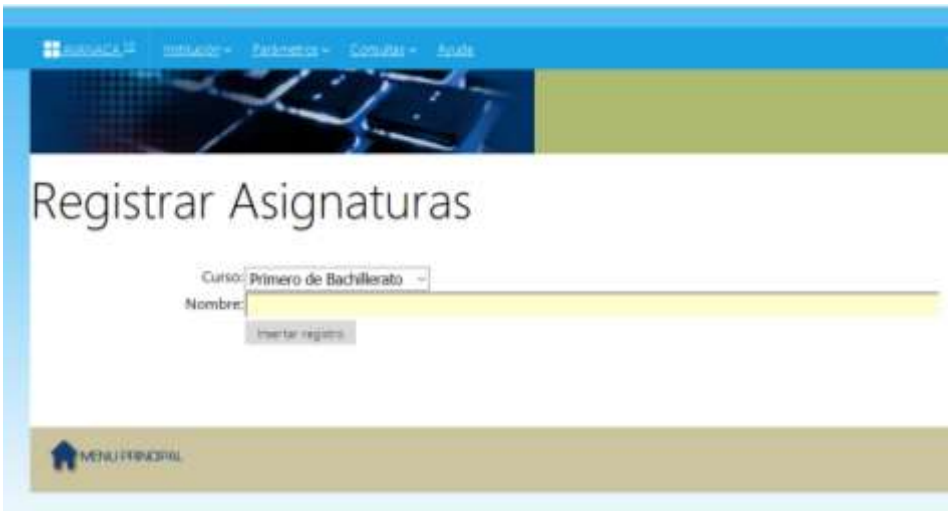

*Fig.6*(Pantalla del módulo Parámetros y la pestaña registrar asignaturas)

Fuente: Obtenida de la aplicación web para el control de avances académicos de la Unidad Educativa "José María Estrada Coello "

Elaborada por: Amalia Vargas B

En este módulo se registra las asignaturas de cada docente según su área de especialidad en las diferentes modalidades.

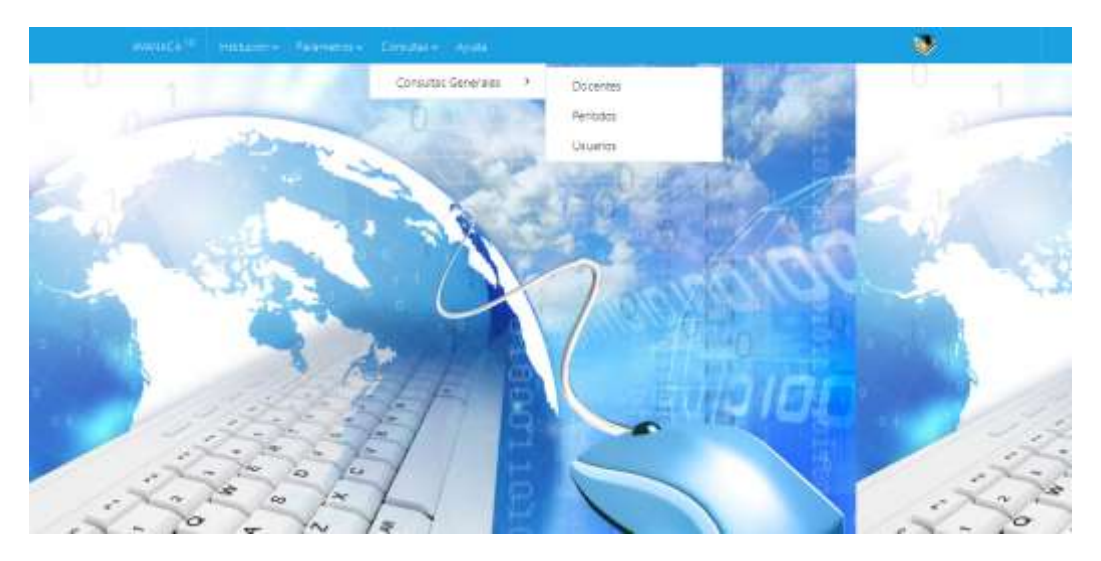

*Fig.6*(Pantalla del módulo Consultas Generales y la pestaña docente)

Fuente: Obtenida de la aplicación web para el control de avances académicos de la Unidad Educativa "José María Estrada Coello "

Elaborada por: Amalia Vargas B

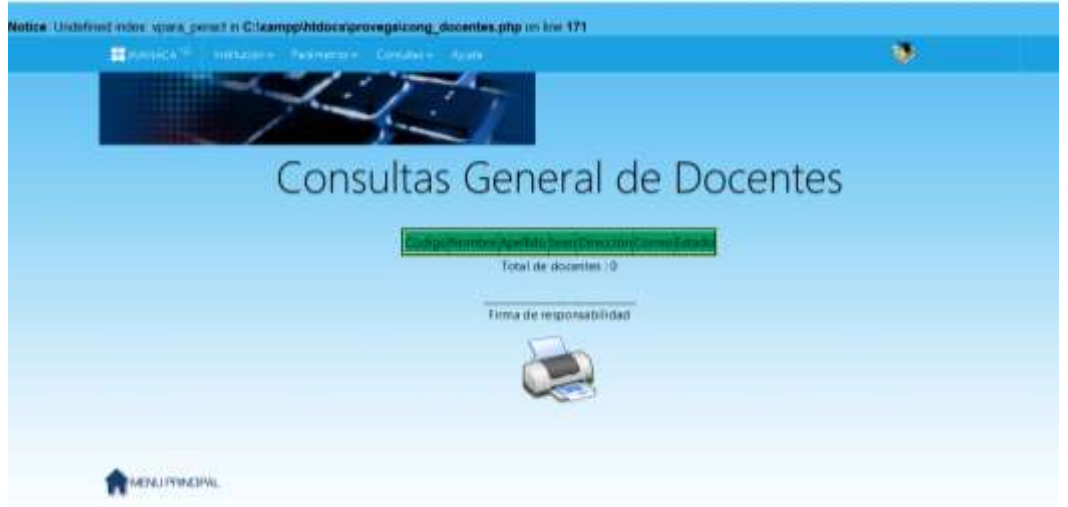

*Fig.7*(Pantalla del módulo Consultas Generales y la pestaña docente)

Fuente: Obtenida de la aplicación web para el control de avances académicos de la Unidad Educativa "José María Estrada Coello "

Elaborada por: Amalia Vargas B

En esta pestaña visualizamos las consultas generales de todos los docentes registrados en el sistema y es aquí donde veremos el control del avance académico, que es la finalidad de la aplicación.

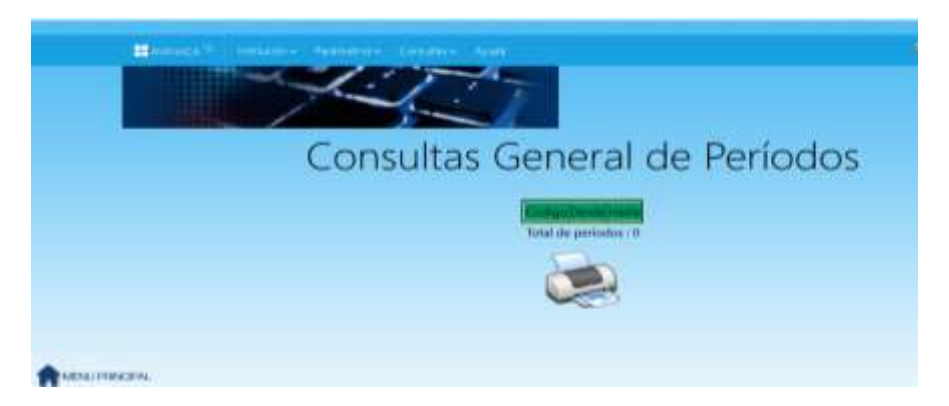

*Fig.8*(Pantalla del módulo Consultas Generales y la pestaña periodos)

Fuente: Obtenida de la aplicación web para el control de avances académicos de la Unidad Educativa "José María Estrada Coello "

Elaborada por: Amalia Vargas B

Esta pestaña nos muestra las consultas generales de los periodos los cuales se evidenciará el avance académico por periodos, midiendo así el desarrollo de las planificaciones curriculares por los mentores de área académica.

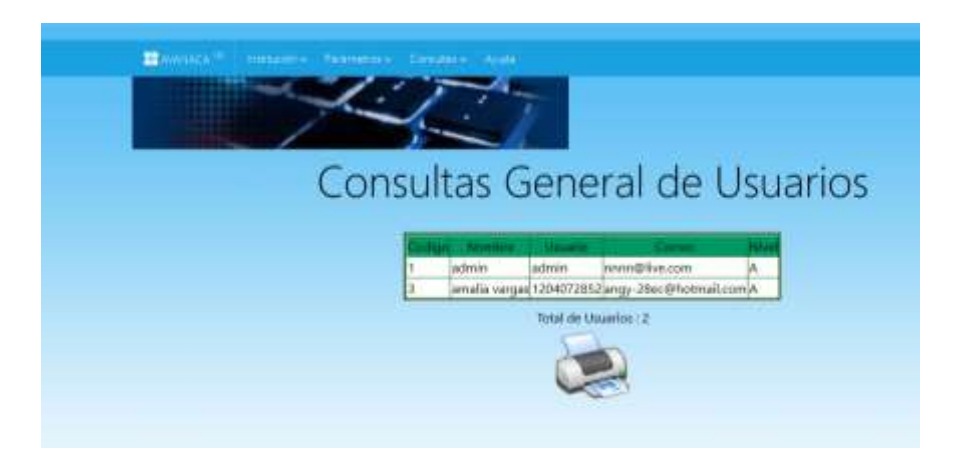

*Fig.9*(Pantalla del módulo Consultas Generales y la pestaña usuarios)

Fuente: Obtenida de la aplicación web para el control de avances académicos de la Unidad Educativa "José María Estrada Coello "

Elaborada por: Amalia Vargas B.

Esta pestaña evidencia los usuarios que han sido registrados para la alimentación y para que lleve la administración de la aplicación, aquí queda registrado el código, nombre, usuario, correo, y el nivel académico.

#### **CONCLUSIONES**

Para poder hacer uso de manera eficiente el control de los avances académico se debería de hacer una reingeniería en la aplicación web del control de avances académicos de la Unidad Educativa "José María Estrada Coello "del cantón Babahoyo.

Porque para esto se desarrolló la tecnología, con el objetivo de facilitar y dinamizar los procesos administrativos, y esta aplicación les seria de mucha utilidad si hacen de las conclusiones obtenidas del respectivo análisis y así dejen atrás lo físico por lo digital y ser competitivos al dar una información.

Los avances académicos reflejan de lo que hace el docente dentro del aula, dar clases de su planificación académica y de sus técnicas y metodología emplear, en si la manera de cómo llegar al estudiante, y que este tenga un aprendizaje, pero también para que el docente tenga defensas de sus actividades.

#### **RECOMENDACIONES**

Después de analizar la aplicación web para el control de avances académicos de la Unidad Educativa "José María Estrada Coello "del Cantón Babahoyo se ha podido llegar a las siguientes conclusiones:

Hay que reconstruir el módulo institución en su totalidad, agregar información necesaria de la institución para poder generar los reportes respectivos, y también que pueda interactuar con el módulo de consultas.

Es necesario agregar un módulo de estudiantes, donde contenga toda la información académica, y el respaldo necesario, y que este interactúe con el módulo consultas.

El módulo usuarios que debería ser independientemente de todos al ingreso inicial del sistema, esto es que al inicio se elija quien es el que va a ingresar si es usuario administrador u usuario docente u estudiante, y que el docente vaya directamente a los módulos que a él están asignados para la alimentación del sistema.

El usuario administrador es el que tiene acceso general del sistema y bajo él está la seguridad de la información registrada y cada director de área especializada pueda pedir su reporte respectivo.

En el módulo parámetro existe la pestaña periodos, este debería ser unificado al módulo estudiantes, y del docente.

En la pestaña reportes debería ser un módulo general de reportes para docentes administradores y estudiantes que les muestre la asistencia de los estudiantes a cada clase dictada en el aula, ya que esto no hace la aplicación.

El módulo consultas, es donde debería ser específicamente para las consultas administrativas concernientes al avance académico y asistencias de sus alumnos, ya que de esto depende el rendimiento de sus planificaciones escolares para cada tiempo estudiantil del periodo académico, y esto no consta en el sistema de la aplicación web.

Los docentes deben tener el respaldo de todas sus actividades en sus correos automáticamente, y que los estudiantes les envíen sus deberes allí al sistema mismo en cada materia, esto es en la sección básica y bachillerato para que tengan cumplimiento de sus actividades y los docentes tengan certificación de sus tareas enviadas y vean que si cumplen sus labores los administrativos.

### Bibliografía

- Aguirre, L. M. (2012). *Administración educativa*. Obtenido de http://www.aliat.org.mx/BibliotecasDigitales/Educacion/Administracion\_educativa.pdf
- Bandera, R. (2019). *Diseño E Desarrollo Web con Codelgniter 3:Programacion Facil con PHP.* Italia: ISBN libro electronico.
- Alegsa, L. (2010). *Diccionario de Infomática y Tecnología*. Obtenido de Información sobre MySQL: http://www.alegsa.com.ar/Dic/mysql.php
- Callejas, G. (05 de Febrero de 2009). *Resumen final Control Administrativo.* Obtenido de RESUMEN-FINAL-Control-Administrativo: https://www.google.com.ec/CALLEJAS **GONZALEZ**
- Camazon, J. N. (s.f.). *Aplicaciones Web.*
- Carles, M. (2004). *Desarrollo de Aplicaciones Web.* Barcelona: Eureca Media,SL. Obtenido de www.uoc.edu
- Cobo , A., Gomez, P., & Rocha, R. (2005). *ANGEL COBO.* ESPAÑA: DIAZ SANTOS. Obtenido de https://goo.gl/nrL51l
- Javier Coello, J. V. (2013). *Diseñando apps para moviles.* Catalina Duque .
- Lujan, S. (2002). *Programación de Aplicaciones Web: Historia, Principios básicos y clientes web.* San Vicente, España: Muchos Libros. Obtenido de https://books.google.com.ec/books
- Miguel, J. T. (2015). *Implantacion de aplicaciones web en entorno internet intranet y extranet.* España: Ediciones Nobel.
- Perez. (2007). *MySQL para Windows y Lunux.* España: Ra-Ma. Obtenido de https://goo.gl/DqoOMd
- Ramon Carrion, A. N. (2019). *usando xampp con bootstrap y wordpress.* Rama Solutions.
- Rodriguez, P. M. (s.f.). *mantenimiento de portales de informacion.* Madrid: Vision Libros.
- Spona. (2010). *Programacion de bases de datos con mysql y php.* Barcelona: Marcombo S.A. Obtenido de https://books.google.com.ec